# Technical Description and User Guide F3607gw

PRINTING ORIGINAL

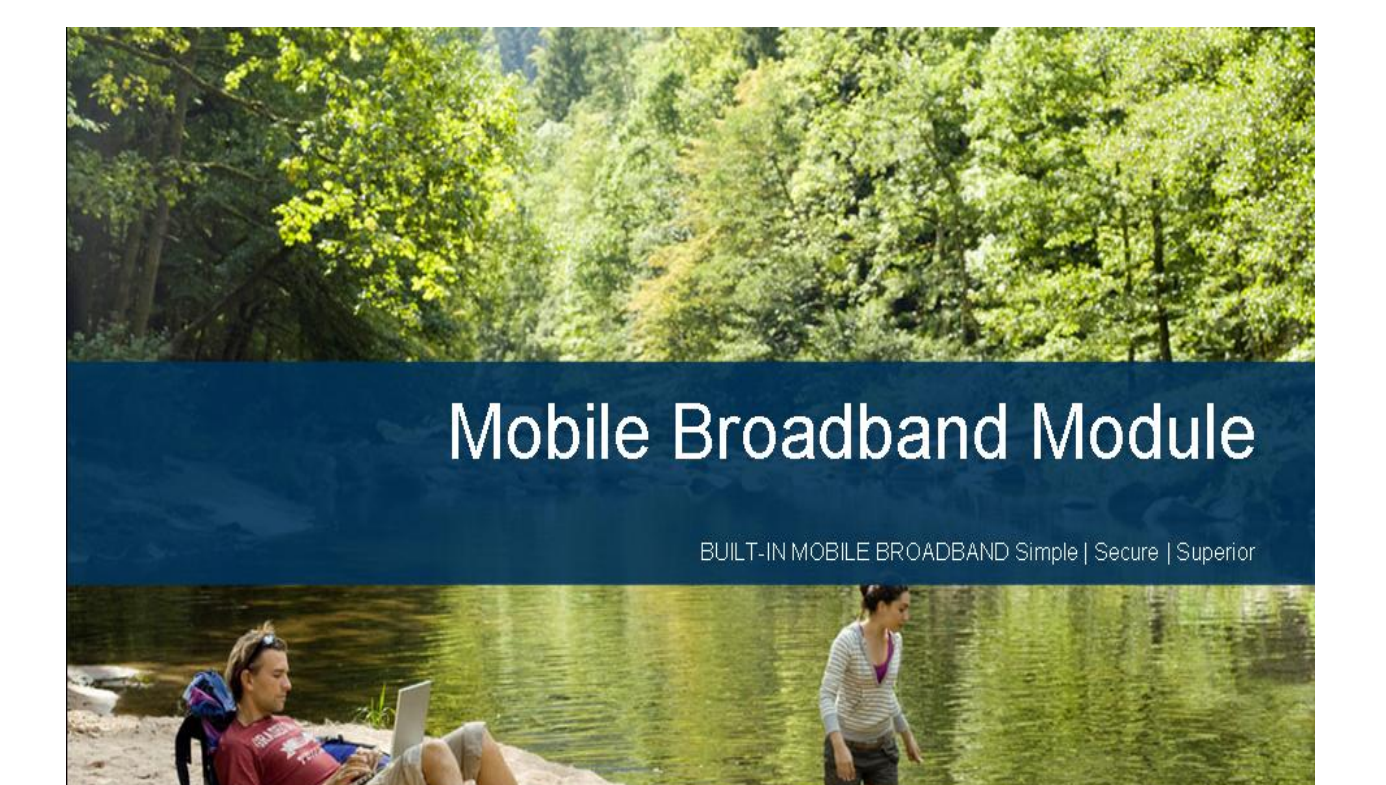

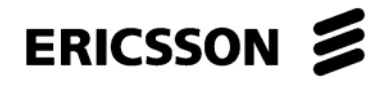

#### **© Ericsson AB, 2007-2008. All Rights Reserved.**

#### **Disclaimer**

The contents of this document are subject to change without prior notice due to continued progress in methodology, design, and manufacturing. Ericsson shall have no liability for any error or damages of any kind resulting from the use of this document.

#### **Abstract**

This document describes the Ericsson Mobile Broadband Module F3607gw. Enduser value, functionality, characteristics and basic building blocks are described.

Trademark and Acknowledgements

Microsoft Streets & Trips Microsoft, Windows, Windows Vista, Internet Explorer, .NET and Outlook are registered trademarks or trademarks of Microsoft Corporation in the United States and/or other countries.

Lotus Notes is a registered trademark of Lotus Development Corporation and/or IBM Corporation.

Broadcom and Long Term Orbits are registered trademarks or trademarks of Broadcom Corporation

Google Earth registered trademarks or trademarks of Google.

Ericsson is a trademark of Telefonaktiebolaget LM Ericsson.

All trademarks are the property of their respective owners. All other product or service names mentioned in this document are trademarks of their respective companies.

### Content

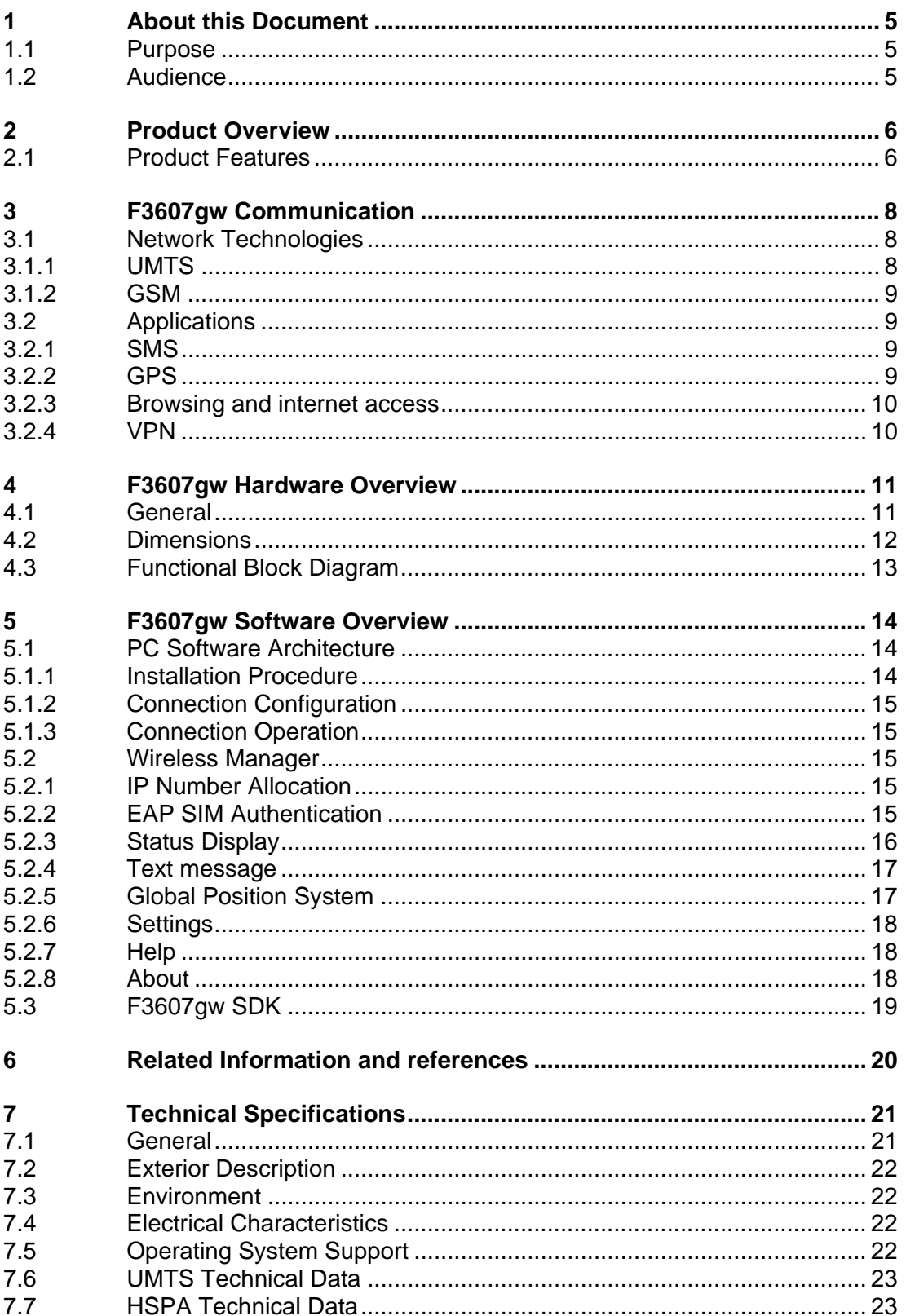

# ERICSSON 2

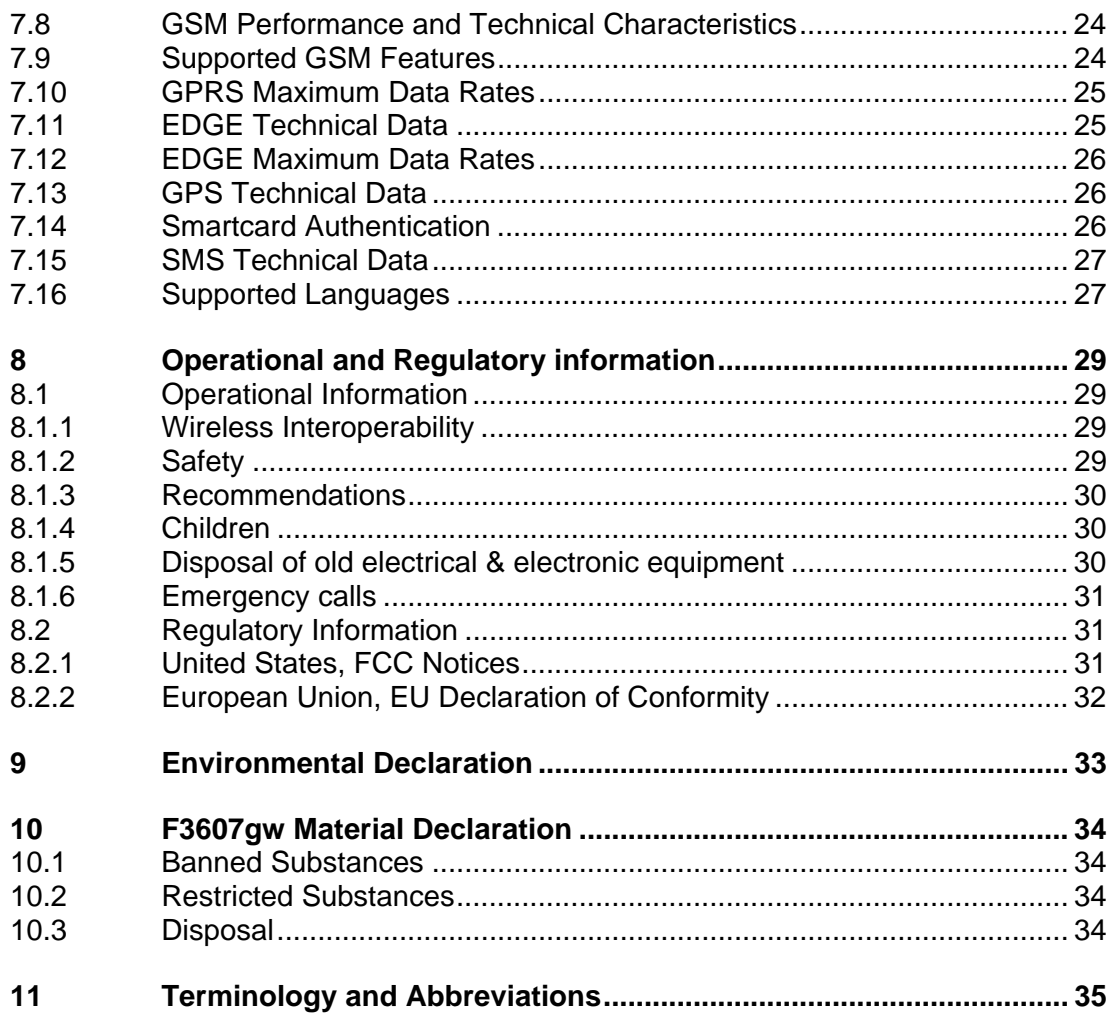

### 1 About this Document

### 1.1 Purpose

This user guide for F3607gw gives the reader a deeper technical understanding of the features, applications and configuration of F3607gw. A simplified technical explanation of GSM/GPRS/EDGE and UMTS/HSPA data services is also included in this document.

### 1.2 Audience

People who can benefit from this document include:

- End-users
- Notebook vendors
- IT professionals
- Software developers
- Support engineers
- Business decision-makers
- Mobile operators

More information can be found on the World Wide Web at http://www.ericsson.com/mobilebroadbandmodules.

### 2 Product Overview

F3607gw is a PCI Express Full-Mini Card Mobile Broadband Module for UMTS and GSM, which enables notebook users to have flexible and high speed mobile access to the Internet or corporate network, including "always online"' capability. It supports data services through HSPA, UMTS, EDGE, GPRS, and Data message service). The module has a GPS receiver with positioning applications. New versions of the PC application software, drivers and module firmware can be installed by the end user.

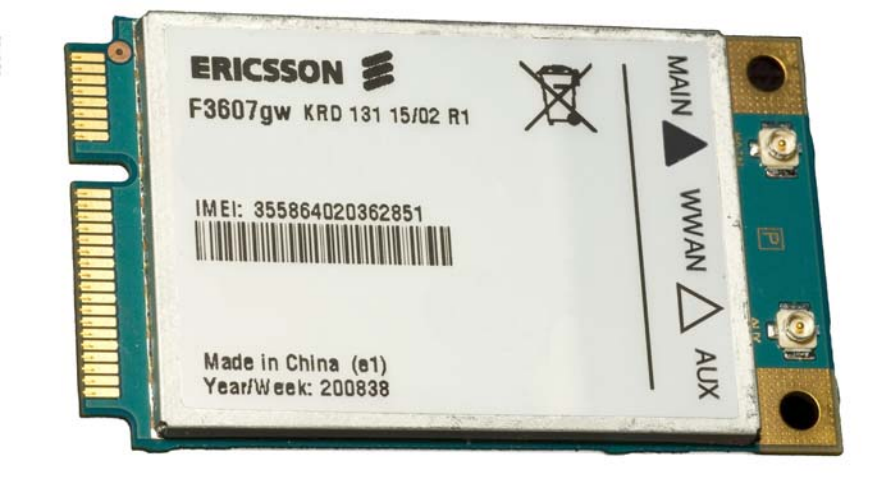

### 2.1 Product Features

F3607gw is flexible and automatically chooses the best data service available in a particular location, whether it is HSPA, UMTS, EDGE or GPRS. This is particularly useful for users roaming on several different networks.

As a quad-band device, F3607gw can operate globally. It automatically chooses between UMTS band I, II, V, or VI (alternatively, UMTS band I, II, VIII). It is also a quad-band GSM device, and can operate on any GSM system in the world. Therefore, users can use wireless communicate from their notebooks on all five continents, in over 205 countries.

With the F3607gw Mobile Broadband Module installed in a notebook computer, it is always available for data transfer. F3607gw does not support voice calls. Connection settings are automatically created based on the SIM card. The user simply clicks the "Connect" button to make an Internet connection. The system are preconfigured. Parameters suitable for many networks are included and can be configured if needed to facilitate manual configuration where required. A status screen and an icon in the notification area enable users to check status information such as signal strength, perform common functions and access help.

F3607gw has wide notebook compatibility. The PCI Express Mini Card is designed to use the integrated GSM/UMTS antenna in notebook computers. F3607gw supports the Microsoft Windows XP, Vista, Windows 7 and Linux operating systems. Since the module is optimized to work with the notebook, it is better integrated and provides a superior end-user experience compared to generically produced cards that need to work across multiple computing platforms. Consequently, the built-in module has better radio performance and less battery power consumption than an external card.

Application developers may utilize F3607gw via the high level API.

The built-in GPS receiver provides positioning data compatible with most commonly used positioning applications, to show the position on maps, trace the route, or give driving directions.

## 3 F3607gw Communication

The F3607gw Mobile Broadband Module keeps end-users up to date by giving them the best available mobile service wherever they are.

F3607gw is a dual mode device, able to connect via UMTS/HSDPA and GSM/GPRS/EDGE. The user will remain connected without having to think about what system is being used – the handoff between two systems and network technologies is automatically managed by F3607gw. F3607gw comes in two hardware versions supporting either both quad-band (Band I, II, V and VI) UMTS and quad-band (850/900/1800/1900 MHz) GSM/GPRS/EDGE, or both tri-band UMTS (Band I, II, and VIII) and quad-band (850/900/1800/1900 MHz) GSM/GPRS/EDGE.

### 3.1 Network Technologies

#### **3.1.1 UMTS**

3G (third-generation) services combine high-speed radio access with IP-based (Internet Protocol) services. This not only means fast mobile connection to the World Wide Web, but also a totally new way to communicate, access information, conduct business, learn and be entertained.

Compared to 2G mobile networks, 3G significantly boosts network capacity, a much needed feature in densely populated areas. This means that operators are able to support more users and offer them more sophisticated services.

#### **3.1.1.1 HSPA**

HSPA (High Speed Packet Access) is available in all developed UMTS markets. With its HSDPA solution, F3607qw is capable of downlink-speeds of up to 7.2 Mbps. This, together with its antenna diversity, gives F3607gw a fast and reliable downlink. F3607gw uses HSUPA which enables uplink speeds of up to 2 Mbps. With HSPA, users can enjoy faster download and upload capability while network operators benefit from increased capacity.

#### **3.1.1.2 WCDMA**

The initial implementation of UMTS networks enables Internet or corporate network access at bidirectional data rates of up to 384 kbps.

#### **3.1.2 GSM**

GSM/GPRS coverage is available almost everywhere, and provides a secure fall back so that network connection is maintained.

#### **3.1.2.1 GPRS**

GPRS is an enhancement to GSM networks and provides packet data transmission. The connection setup is fast and, once connected, applications may send and receive data whenever required.

F3607gw can achieve communication speeds through GPRS up to a theoretical maximum of 85.6 kbps downlink and 42.8kbps uplink.

#### **3.1.2.2 EDGE**

EDGE (Enhanced Data rates for Global Evolution) is an integral part of the GSM family of open mobile standards. EDGE improves GPRS by increasing data throughput by a factor of three. GPRS networks enhanced with EDGE are often referred to as E-GPRS (Enhanced GPRS) networks.

F3607gw can achieve communication speeds up to a theoretical maximum of 247.4 kbps downlink and 123.7 kbps uplink; MCS-9). Typical end-user speeds are in the range of 120 kbps under average conditions, with burst speeds around 200 kbps in strong signal conditions.

### 3.2 Applications

#### **3.2.1 SMS**

F3607gw can send and receive text messages with the convenience of a full keyboard. Facilities such as copy and paste make it fast and easy to send information via text messages from a computer. The standard maximum length of a text message is 160 characters, (dependent on text coding), but since concatenation is supported, messages larger than 160 characters can be sent and received.

#### **3.2.2 GPS**

The Global Positioning System (GPS) gives exact positioning information around the globe with most commonly used positioning applications, such as Google Earth™ and Microsoft Streets & Trips. The positioning data from the F3607gw module can be used together will all major positioning applications to, for example, show locations on maps, trace routes, give information on how to get to a destination, etc.

F3607gw has a built-in standalone GPS receiver with good sensitivity performance. For increased performance, F3607gw supports both Assisted-GPS (SUPL) and has extended ephemeris download of form internet capability, which helps the GPS receiver increase its sensitivity and perform a faster Time To First Fix (TTFF).

#### **3.2.3 Browsing and internet access**

F3607gw provides a standard Internet connection using an NDIS "Wireless WAN" adaptor. It is possible to use the Internet or intranet with a generic browser.

A common e-mail solution is to use an Internet connection and TLS security to browse corporate e-mail via a web interface.

#### **3.2.4 VPN**

F3607gw works with all popular corporate Virtual Private Networking solutions.

### 4 F3607gw Hardware Overview

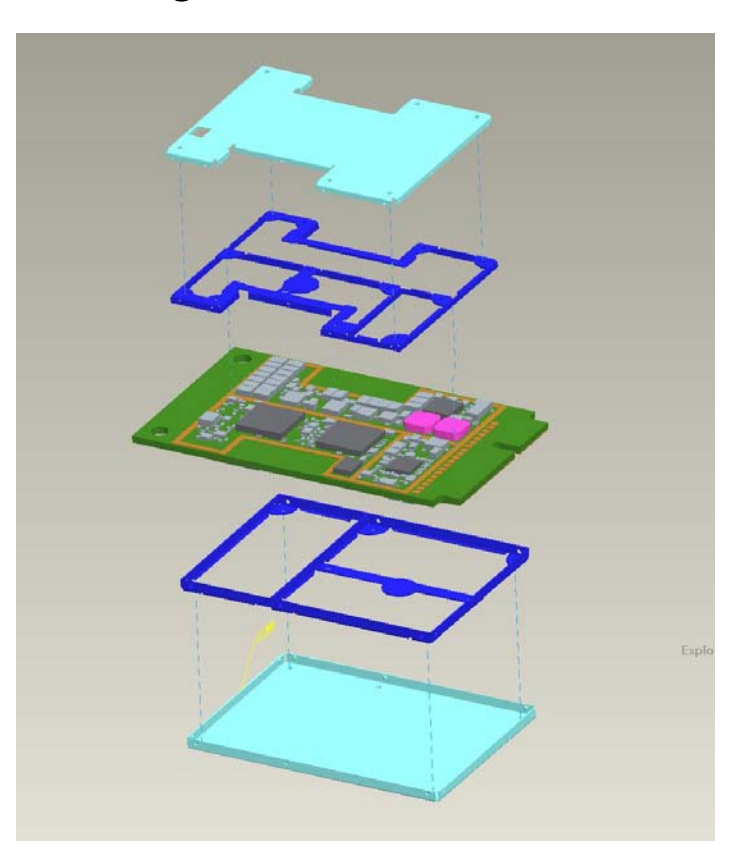

### 4.1 General

F3607gw is a full-size, type F2 mini card, built according to the PCI express mini card specifications, see chapter 6, Related Information and references. F3607gw is an integrated solution using the notebook's antenna system and UICC reader. It is designed as an add-in option for integrators of notebook computers and comprises the following component parts:

HSPA wireless network adapter with GPS, which is the wireless enabler and GPS circuitry integrated onto the Mini Card PCB together with its mechanical RF shielding.

RF connectors, which provide physical connectivity, and the antennas which are integrated into the notebook computer's mechanical housing.

Voltage regulation circuitry, which converts power from the host power supply to the core-regulated voltage for the HSPA wireless components.

System connector, which provides the data, control, power, status and UICC interface between the host and the wireless network adapter.

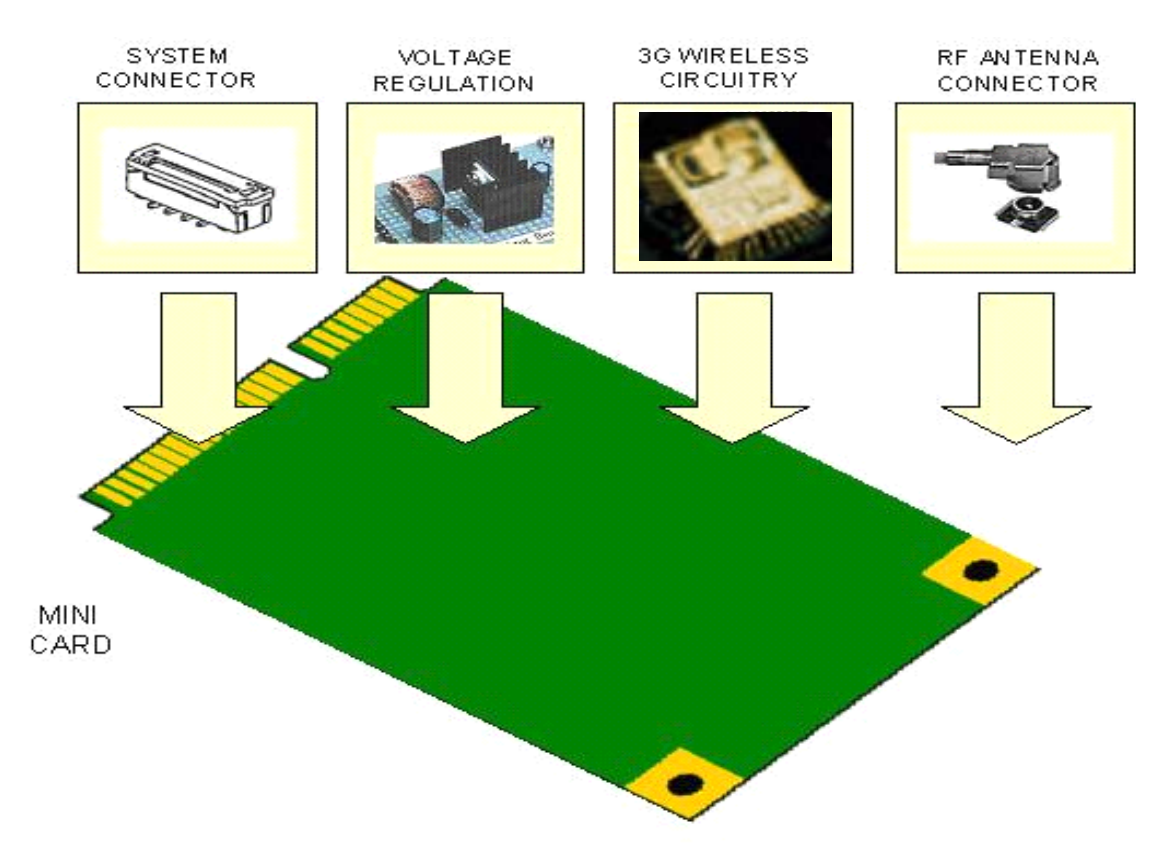

All components except the two antenna connectors are covered by EMC shields. All power and base band communication is routed through the edge connector of the card. The fastening holes in the upper corners are connected to ground.

### 4.2 Dimensions

The dimensions of the card are given in the figure below. The figure shows top and bottom views of the card with all measurements in millimeters. The mini card is a type F2 and is designed to fit into a full-size Mini card slot or into two half-size Mini card slots. Note that the figures are given without tolerance values; see the PCI Express Mini Card Electro Mechanical specification for more details.

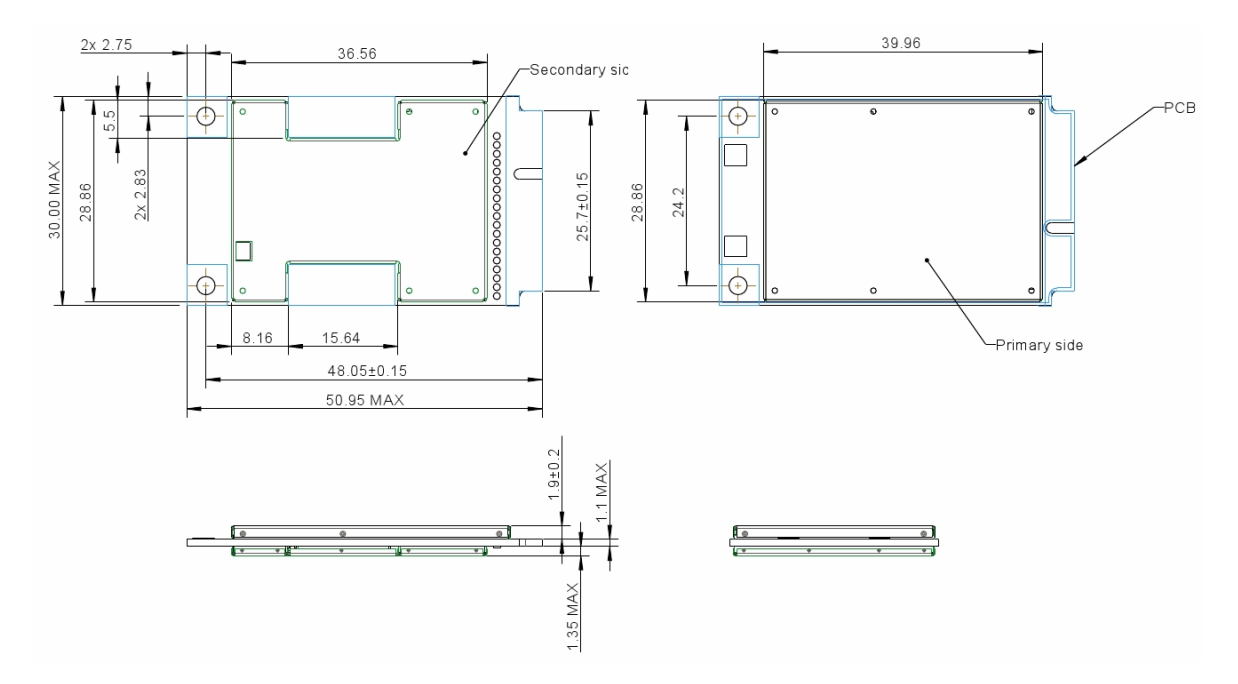

There are three connectors located on the card: two RF connectors located in the top corners and one system connector located on the lower edge, see the figure above.

The RF connectors are of type Hirose U.FL. The Main connector is used for UMTS/GSM transmission and reception. The AUX connector is used for UMTS diversity and GPS.

The System connector is a straight single 52-pin connector, 26 pins on each side of the card. The connector is specified in the PCI Express Mini Card specification.

### 4.3 Functional Block Diagram

A function representation of F3607gw Mini Card is included in the figure below.

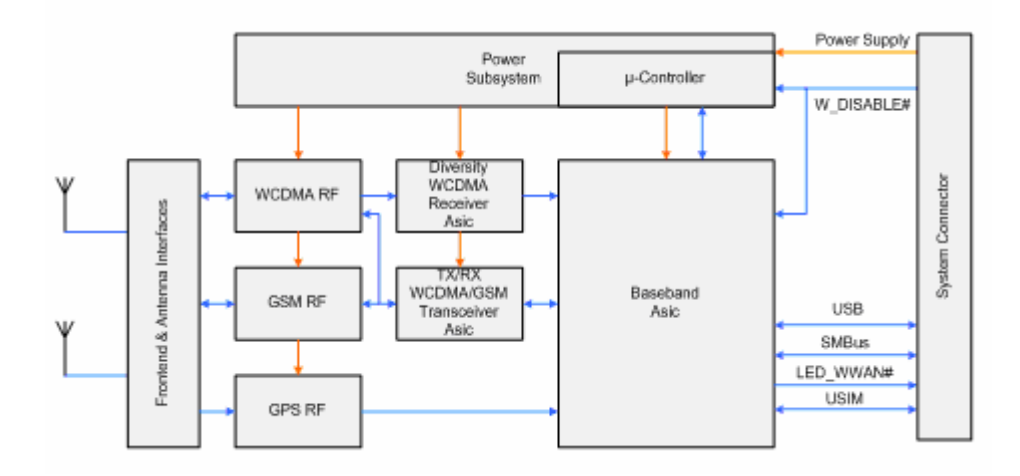

### 5 F3607gw Software Overview

### 5.1 PC Software Architecture

The PC software consists of drivers, a Windows service, APIs and a graphical user interface, see picture below.

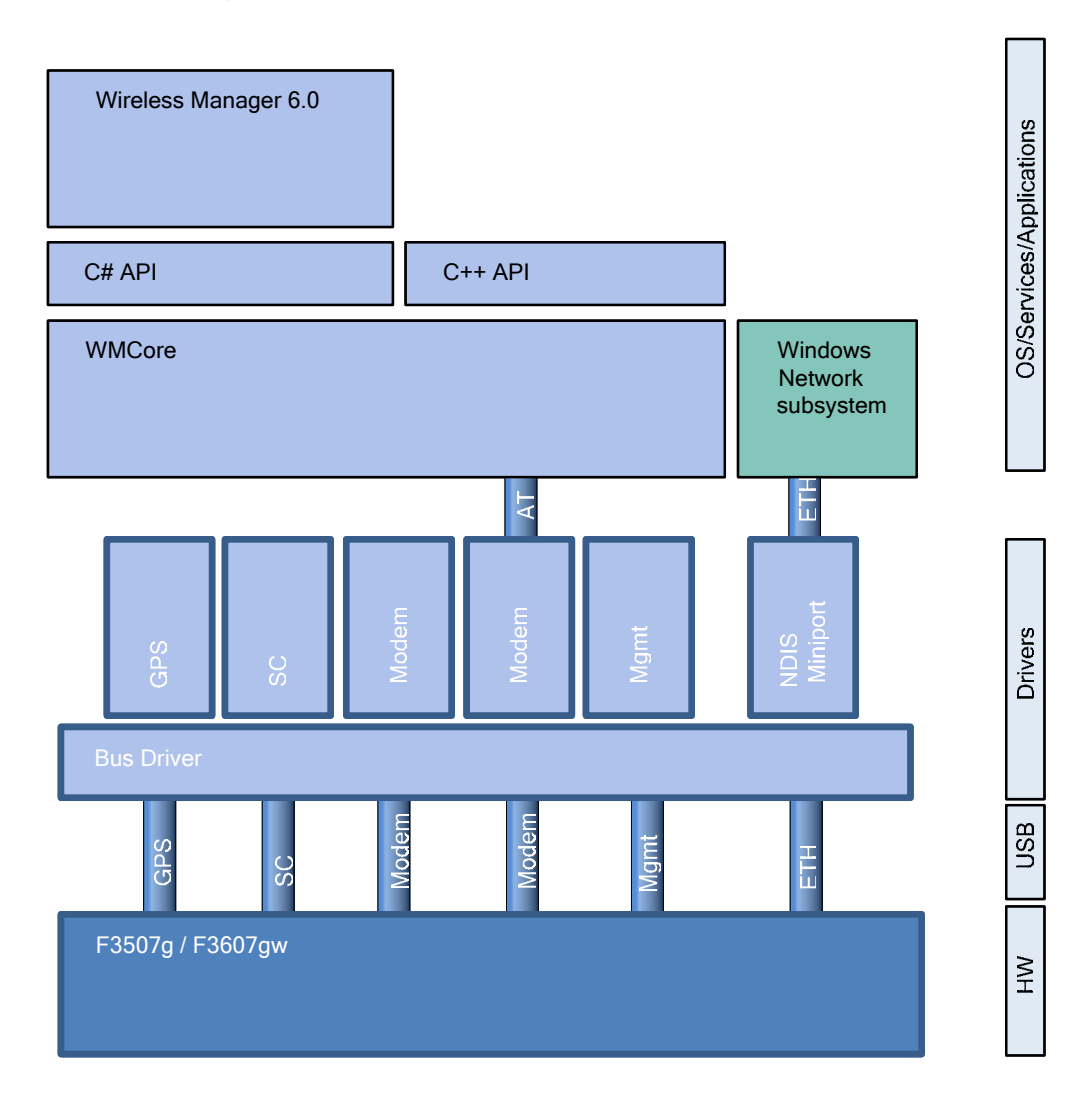

#### **5.1.1 Installation Procedure**

Installation follows normal Windows procedures. Microsoft .NETTM 3.5 or later needs to be installed on the machine. If missing, a prompt will inform the user during the installation process to install the .NET Framework.

The installation can be done both in interactive and silent mode to enable installation without user interaction.

#### **5.1.2 Connection Configuration**

When a new SIM card is detected by F3607gw, the Wireless Manager identifies the home network and automatically creates a connection profile from a pre-loaded list of operator settings. This becomes the default profile and is available immediately. Therefore, the user does not need to do anything, in most cases, except click the Connect button to establish a connection.

If the operator settings are not available or a personalized (company-specific) APN is in use, the information may be entered manually. Any number of profiles may be defined (including Access Point Name, Username and Password). Quality of Service parameters is set to "network default".

#### **5.1.3 Connection Operation**

No user interaction is required to set the speed of the connection. It will be automatically set by the network depending on available network resources and the user's subscription.

F3607gw will automatically use the UMTS network by preference and automatically switch over to GPRS/EDGE where the operator has an integrated UMTS/GSM network if UMTS coverage is not available. When UMTS coverage returns, the connection will return to the UMTS network. In some networks, data flow must be paused. F3607gw therefore needs to return to an idle state before a return to UMTS can take place. This is network-specific.

Similarly, if HSPA is available in the UMTS network, the higher download speeds will be automatically available. In some networks, it is not possible to detect HSPA until a connection is made.

### 5.2 Wireless Manager

#### **5.2.1 IP Number Allocation**

F3607gw enables you to work within your corporate and/or ISP-assigned IP numbering scheme. It supports dynamic IP allocation. Dynamic IP allocation is normally used by both ISPs and corporate networks.

#### **5.2.2 EAP SIM Authentication**

Some mobile operators also provide Wireless LAN hotspot services. Using EAP-SIM technology, it is possible to authenticate the user to the WLAN hotspot using a secure SIM-based transaction modeled on the GSM procedure. This makes access automatic – the user does not need to enter a username or password.

A CD-ROM containing the necessary system drivers and the Wireless Manager application is supplied with F3607gw. Supported platforms are Windows XP and Windows Vista.

The Wireless Manager is accessed from the Windows Desktop or via **Start | Programs| Wireless Manager 6.0**. Preferences can be set to automatically switch the transmitter on and make a connection.

A Wireless Manager icon is placed in the Windows notification area at the bottom right of the screen. Set the "Minimize to notification area" option in Wireless Manager to show an icon in the Windows notification area if the Wireless Manager Status window is minimized (if F3607gw is active).

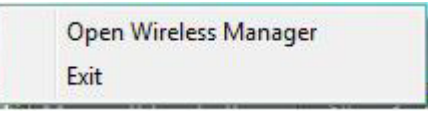

To open the Wireless Manager, right-click the Wireless Manager icon to access a menu and select "Open Wireless Manager". Select "Exit" to quit the Wireless Manager.

The Windows NDIS icon  $\mathbb{Z}$  indicates an active connection and data flow. The total connection time and transmit and receive byte count is also shown in the Wireless Manager.

#### **5.2.3 Status Display**

Wireless Manager opens to a status window which provides network and connection information.

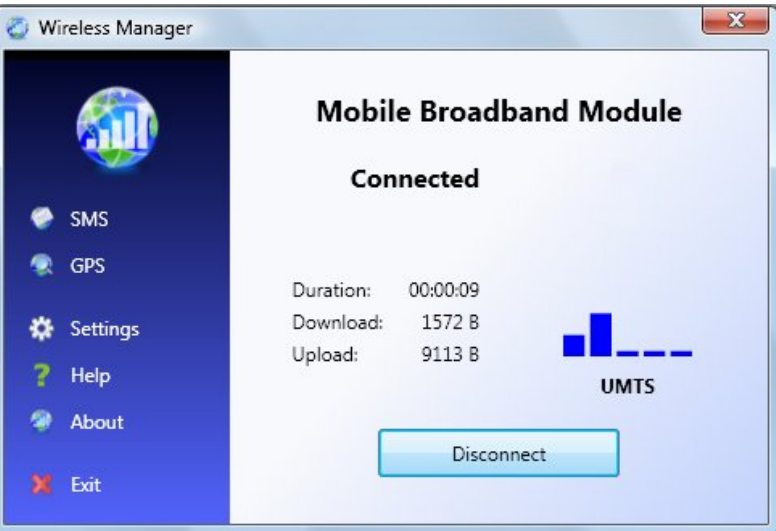

The network operator's and notebook manufacturer's logos can be customized in the application. Connection duration, connection mode, volume of data and an indication of the signal strength are provided in the Wireless Manager window while connection is active. Use the figures to provide an approximate checkpoint of the data volumes billed. Please note that the information shown here is not guaranteed to match the mobile operator's bill.

#### **5.2.4 Text message**

Text messages can be sent and received. Concatenation is supported, so messages longer than 160 (dependent on text coding), characters can be sent and receive.

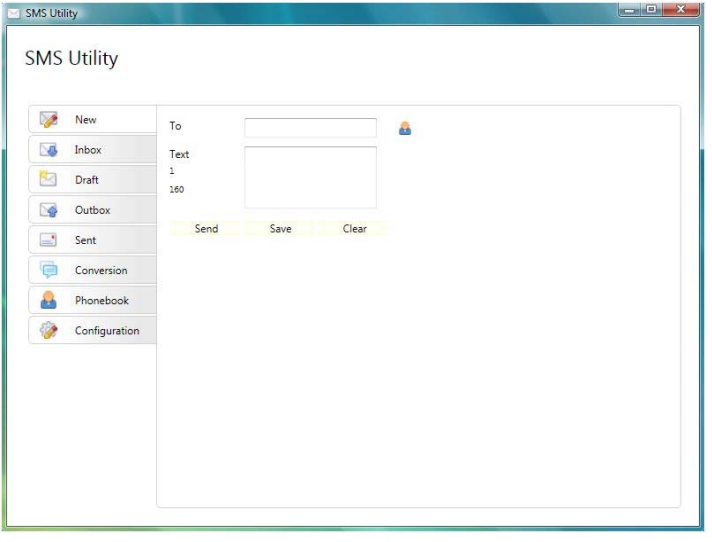

#### **5.2.5 Global Position System**

The Mobile Broadband Module provides Global Positioning System (GPS) functionality. The system separate and can be used without the wireless manager.

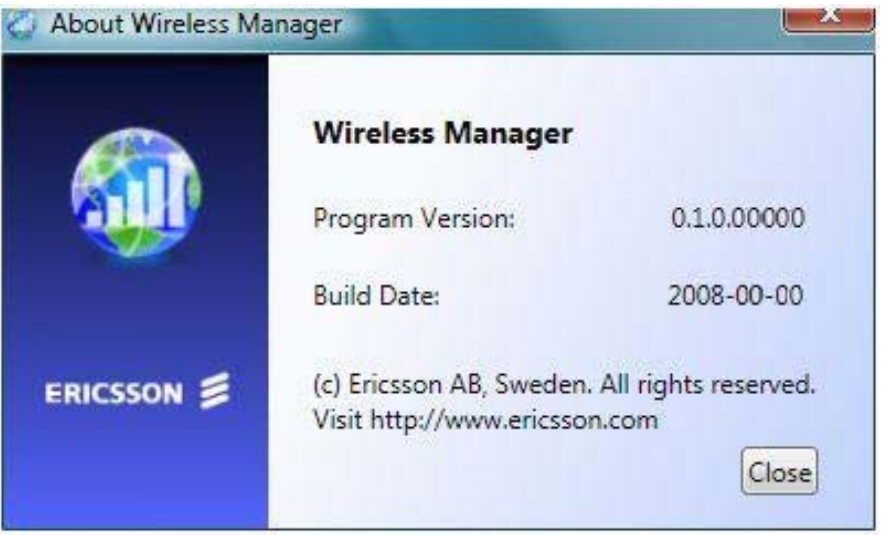

#### **5.2.5.1 Standalone**

Standalone mode uses the satellites to acquire the positioning details like Alamnac and Epheremis data, the performance in this mode depends on the number of satellites that are visible to the GPS receiver and the line of sight the GPS receiver is in with the satellites.

#### **5.2.5.2 Assisted GPS**

The Assisted GPS mode is further supported with two different modes, internet assisted and network assisted. In the Assisted mode the external ephemeris data is received through an aiding server. As the ephemeris data is received through an aiding server the performance is increased and the power consumption decreased.

#### **5.2.5.3 Internet assisted**

The internet assisted GPS is using Long Term Orbits, which is a proprietary technology by Broadcom Corporation. The aiding data is received from the Broadcom's world wide reference network to the PC environment and the data will be further processed into AT commands and fed to the module, which shall be used to boost the GPS receiver performance.

#### **5.2.5.4 Network assisted**

The network assisted GPS is using Secure User Plane Location. This is a standard promoted by Open Mobile Alliance to standardize the interactions between the SUPL Enabled Terminal and the SUPL server. The SUPL server is hosted by the operators and the user can have the subscriptions towards the operators for any Mobile location services applications on the network.

#### **5.2.6 Settings**

Settings are presented in logical groups. Connection settings are automatically set up each time a new SIM card is inserted in to F3607gw. The Wireless Manager contains a list of many operator settings. The home operator on the SIM is matched with this list and a default connection profile is automatically created.

The settings may be viewed and edited. Alternative settings can be manually entered or selected from a database covering many mobile operators.

#### **5.2.7 Help**

The Wireless Manager has a built in help function.

#### **5.2.8 About**

Program version and build date information are available in the About window. This information may be required for a problem to be diagnosed.

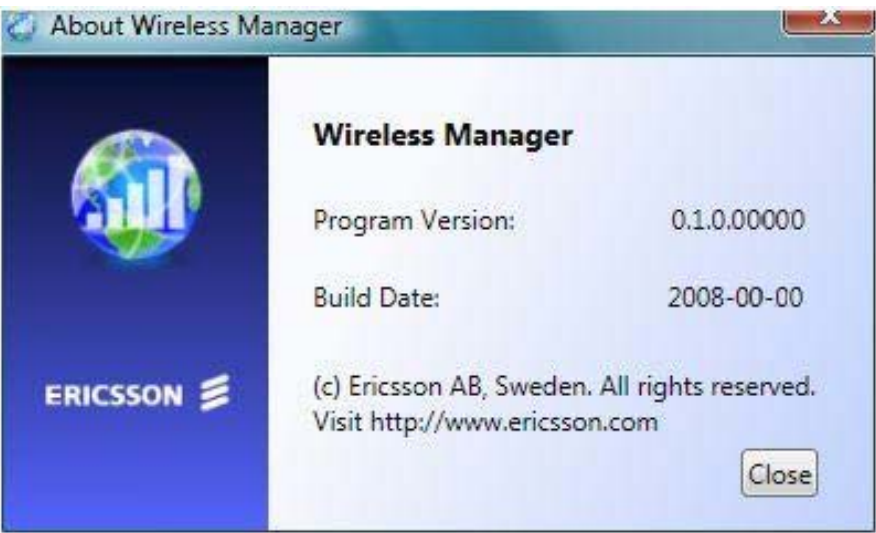

### 5.3 F3607gw SDK

In addition to the AT-command interface, an API interface for F3607gw is provided as part of the SDK package. The API library is written in C++ and will provide thirdparty developers with a simplified interface to access device functionality.

The API is delivered as a Dynamic Link-Library (DLL), which exposes all necessary functionality to third party applications. The SDK package includes a detailed developer's guide, which covers all the exposed API functions with their descriptions, arguments, return values and code examples (where needed).

A detailed description of the F3607gw API can be found in 2/1424-LZT1089935/1, C++ API description.

# ERICSSON &

## 6 Related Information and references

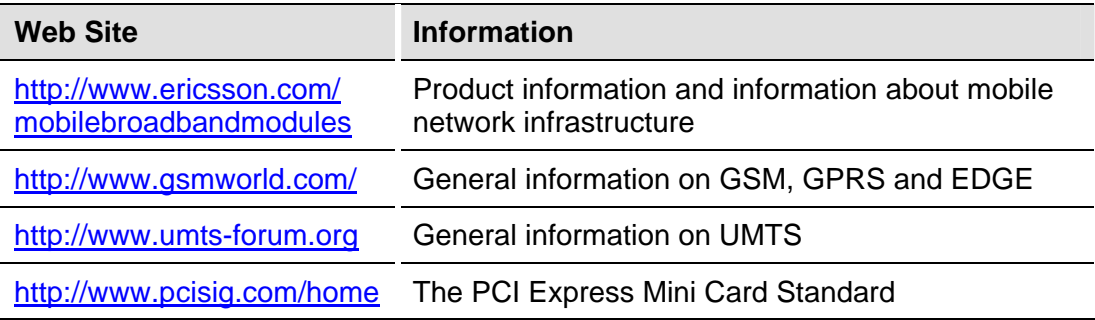

PCI EXPRESS MINI CARD ELECTROMECHANICAL SPECIFICATION, REV 1.2

2/1424-LZT 108 9935/1 ,F3607gw Mobile Broadband C++ API Description

## 7 Technical Specifications

### 7.1 General

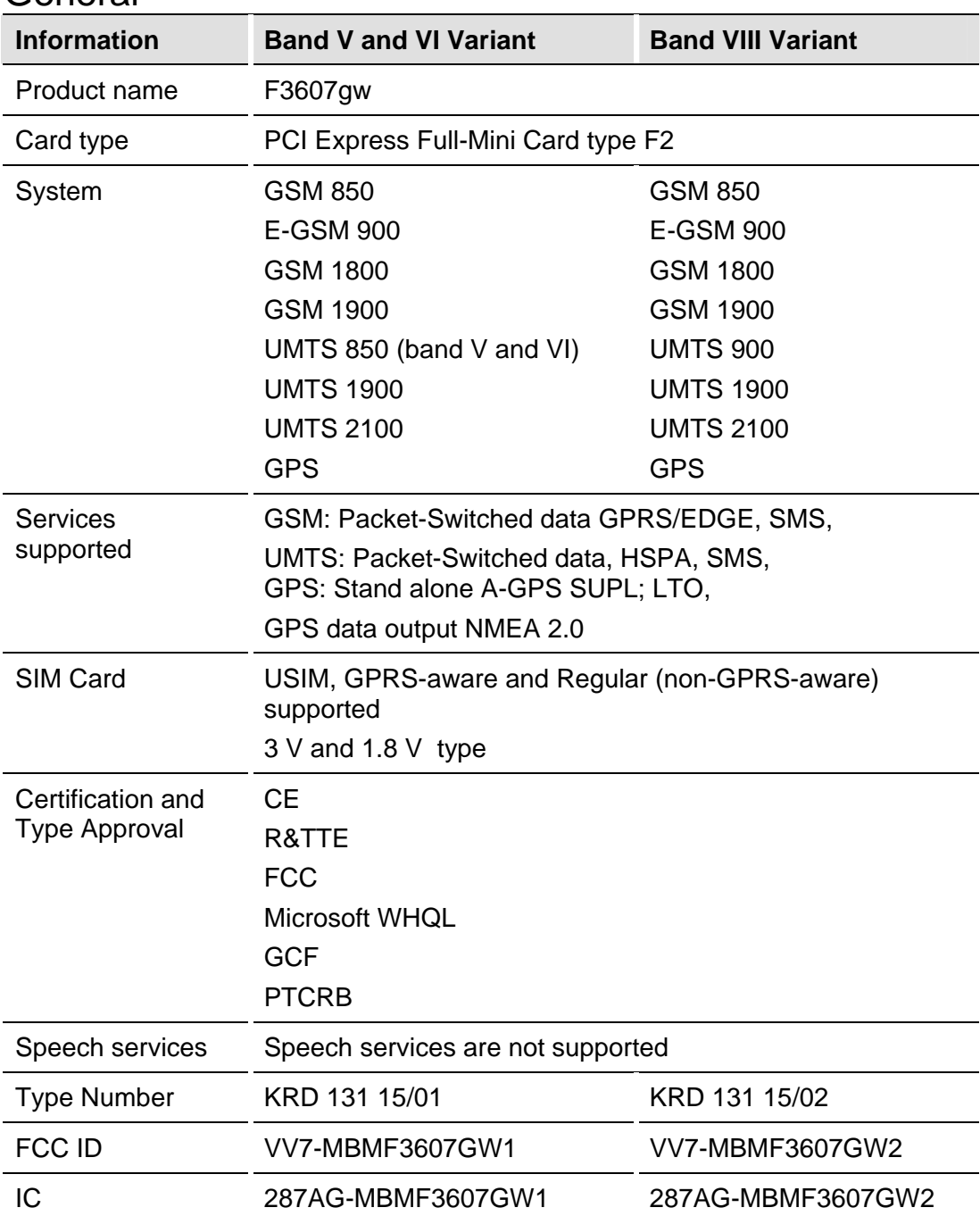

### 7.2 Exterior Description

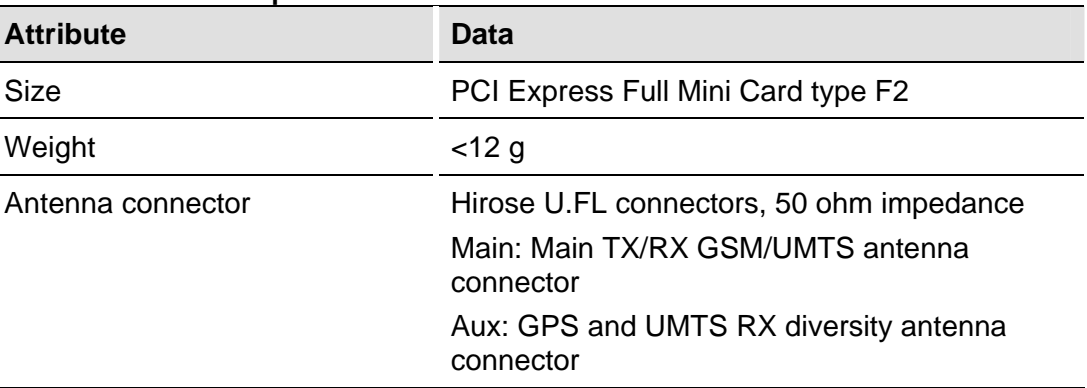

### 7.3 Environment

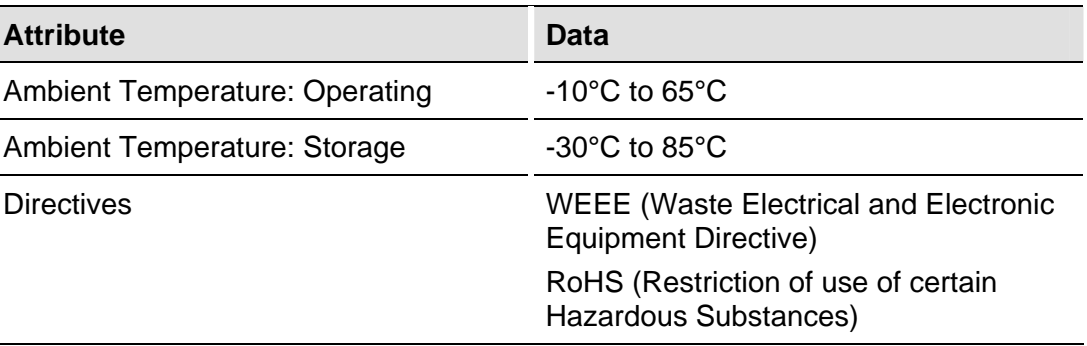

### 7.4 Electrical Characteristics

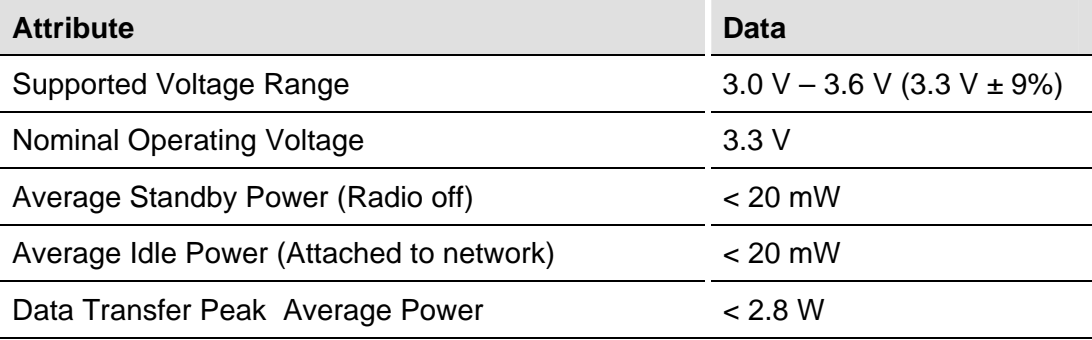

### 7.5 Operating System Support

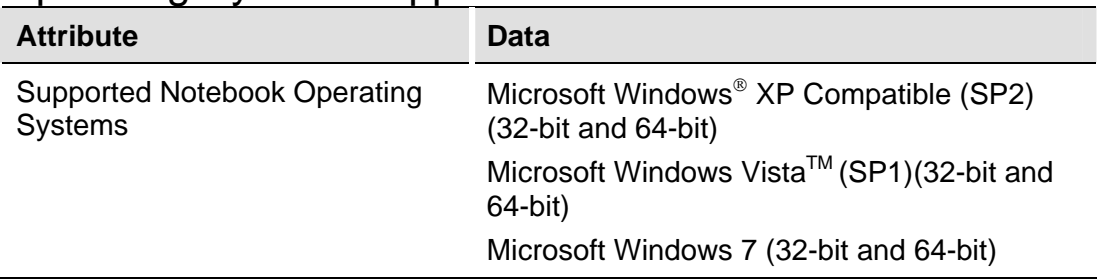

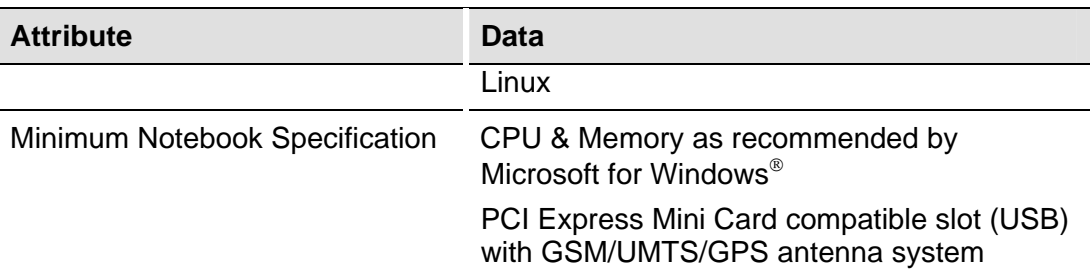

### 7.6 UMTS Technical Data

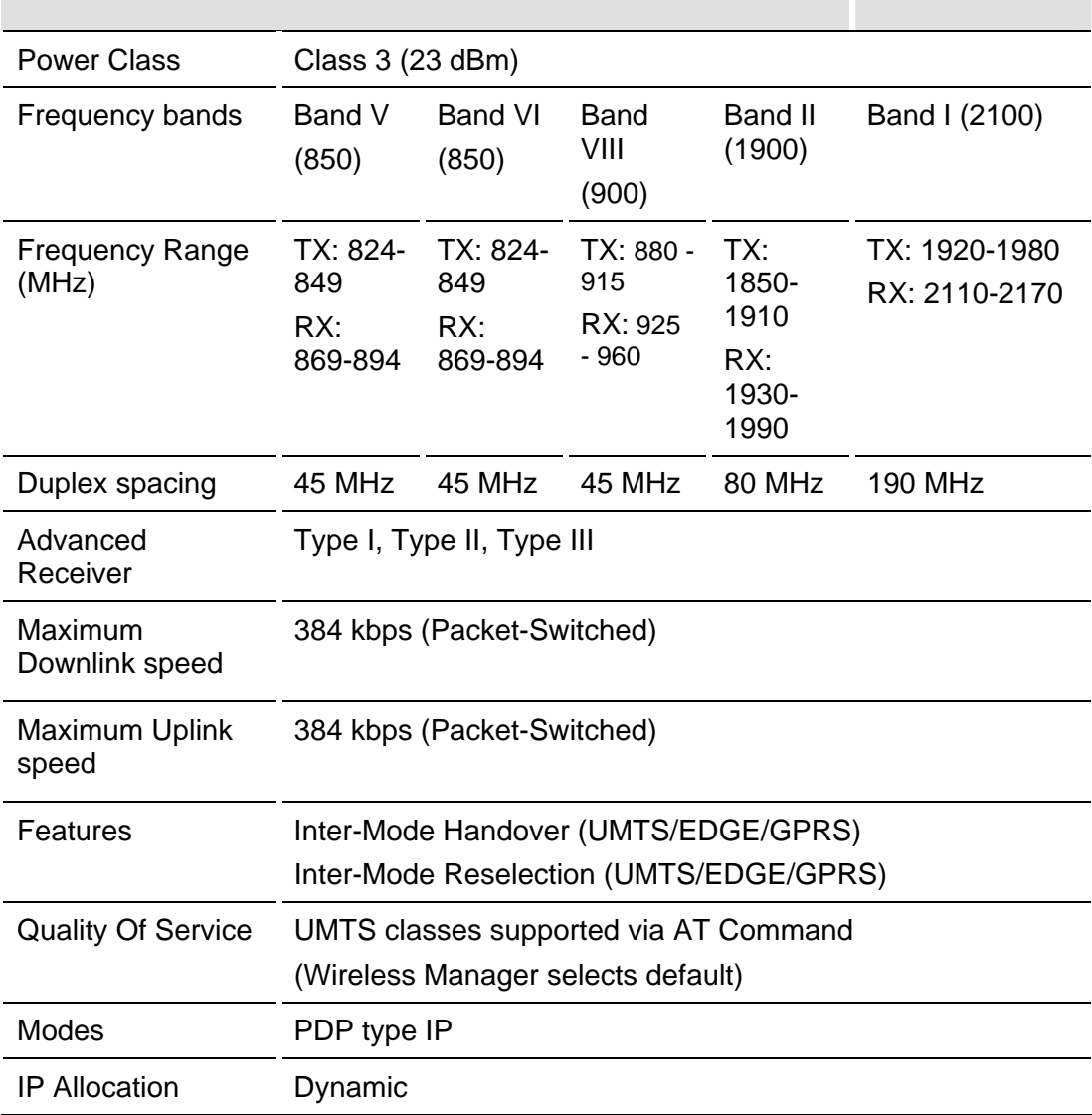

### 7.7 HSPA Technical Data

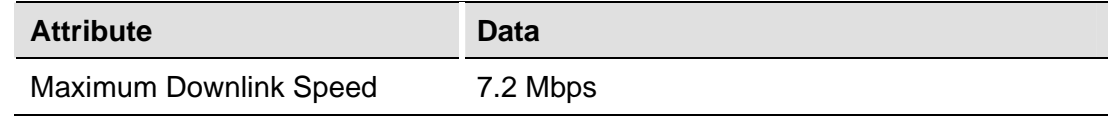

# ERICSSON &

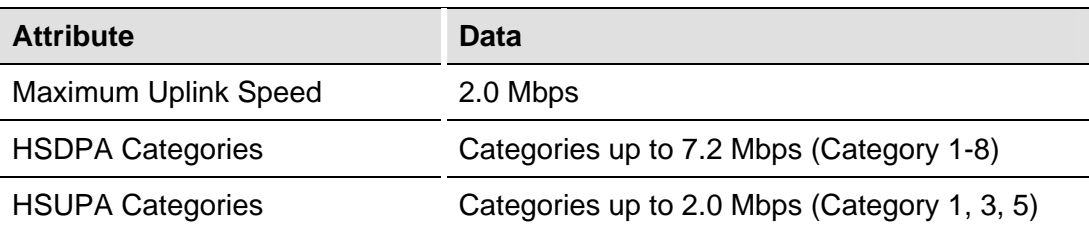

### 7.8 GSM Performance and Technical Characteristics

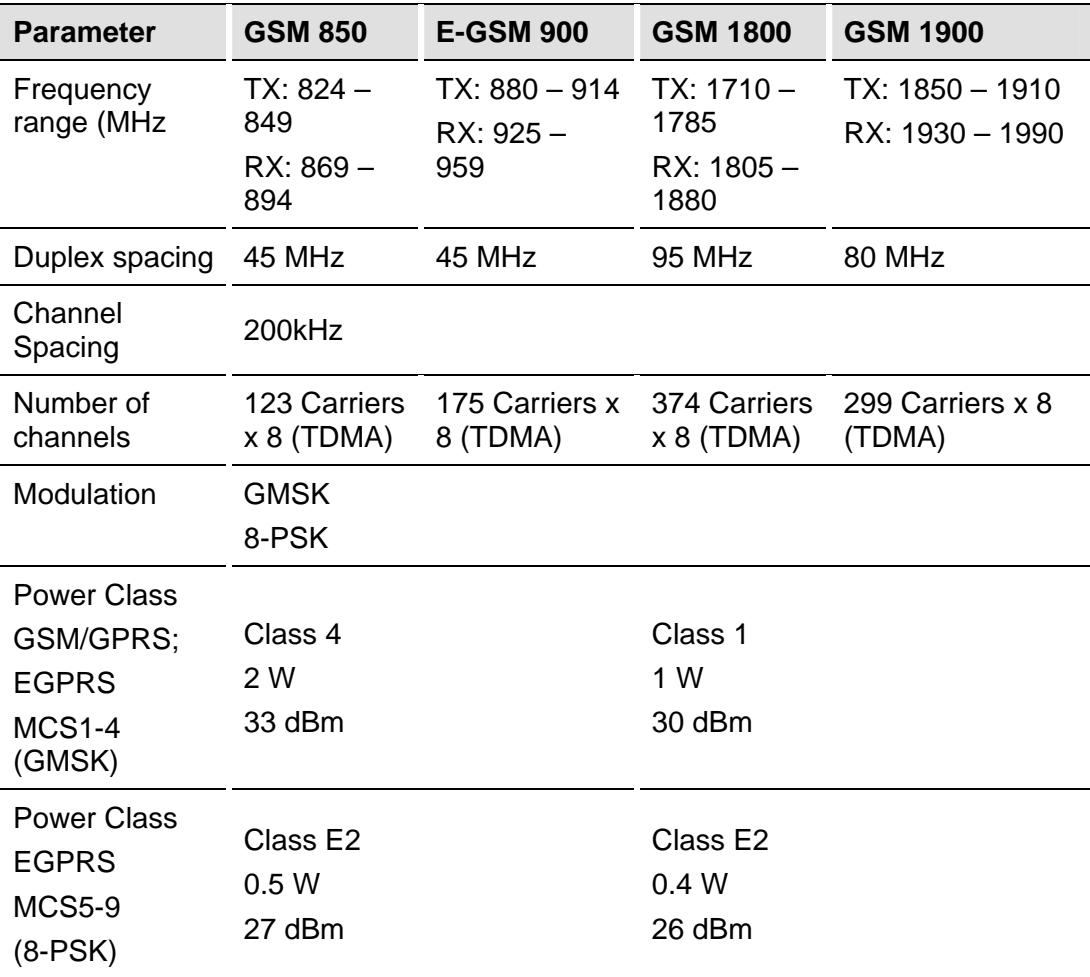

### 7.9 Supported GSM Features

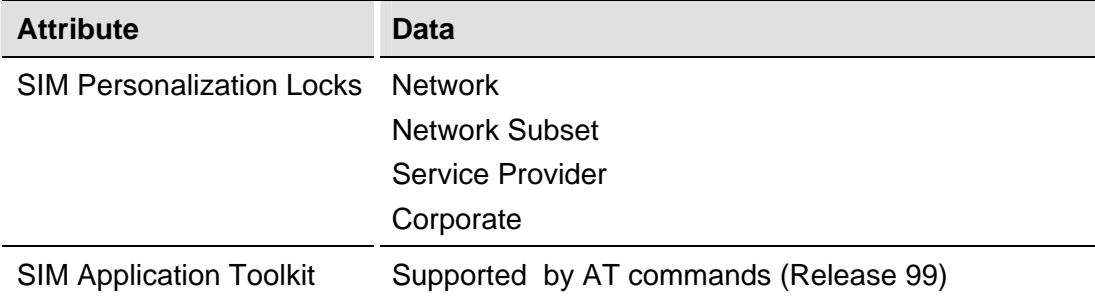

# ERICSSON &

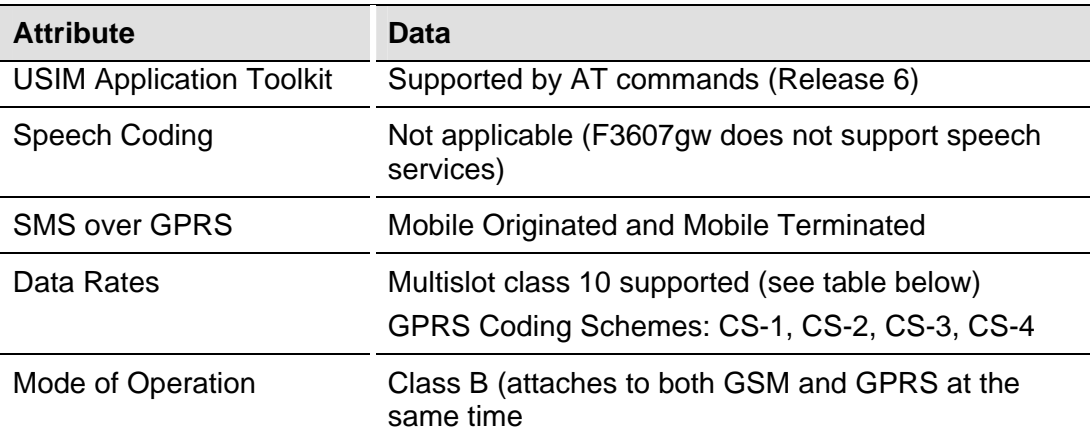

### 7.10 GPRS Maximum Data Rates

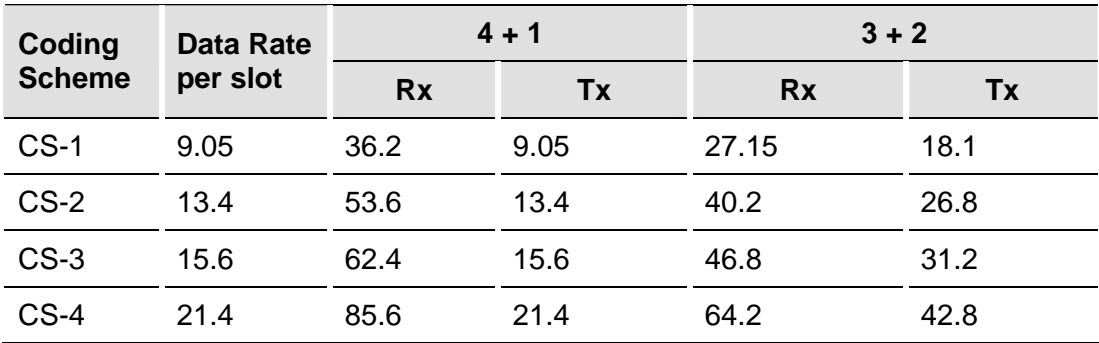

Speed achieved depends on the Coding Scheme supported by the GSM Network. Data rate is the payload per slot, headers plus data.

### 7.11 EDGE Technical Data

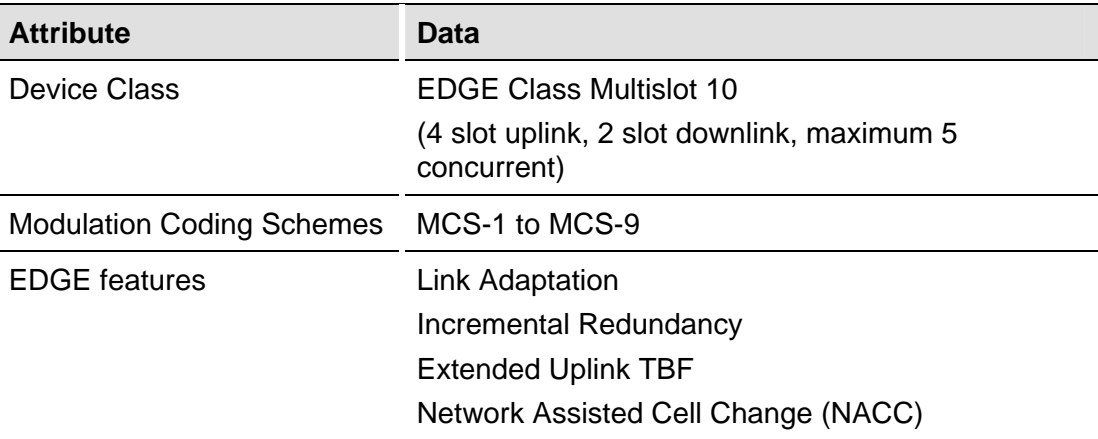

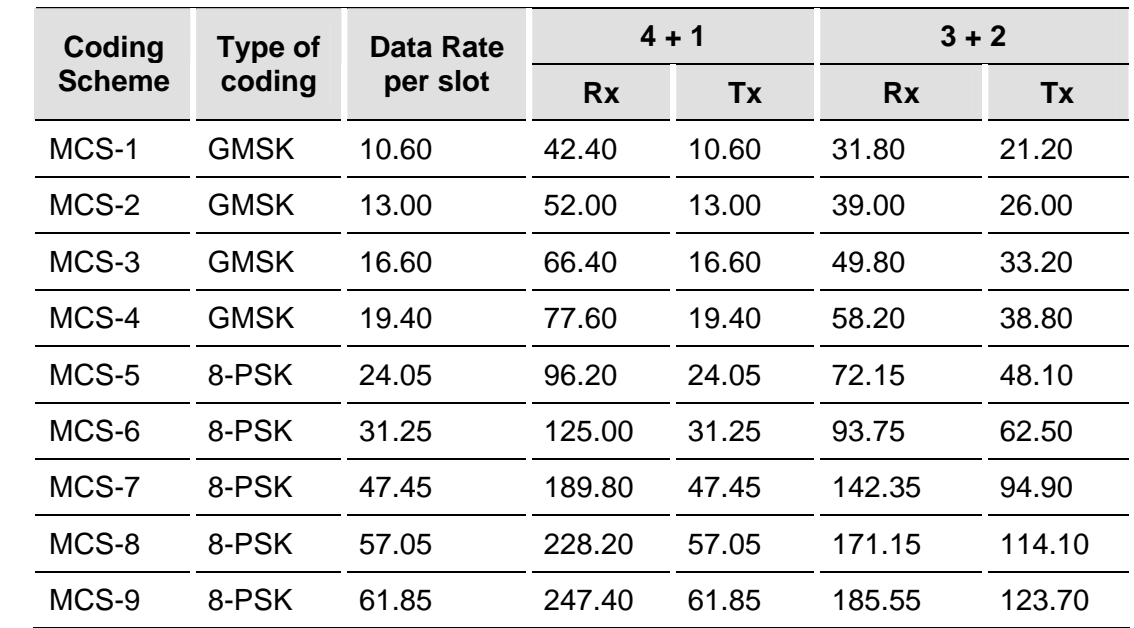

### 7.12 EDGE Maximum Data Rates

Speed achieved depends on the Coding Schemes supported by the GSM/EDGE Network. Data rate is the payload per slot (headers plus data).

### 7.13 GPS Technical Data

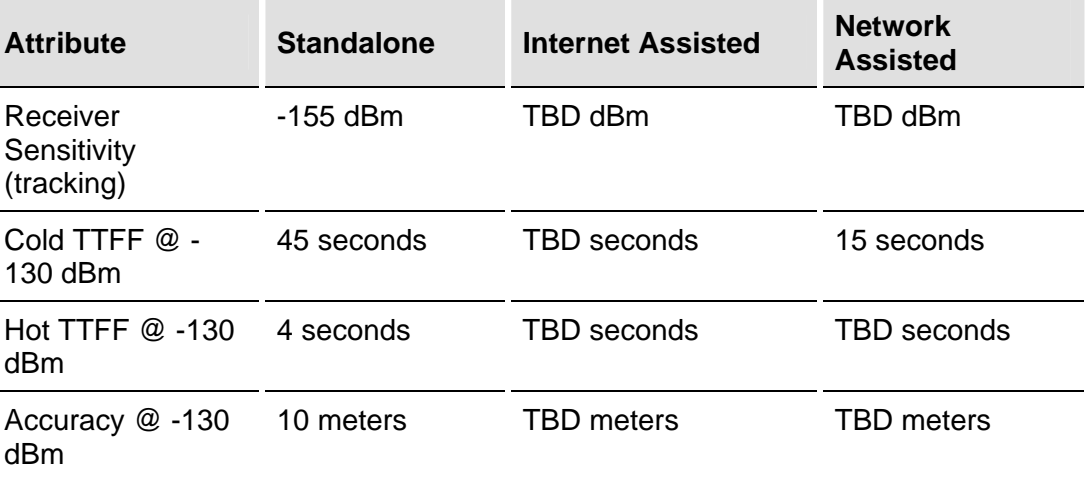

### 7.14 Smartcard Authentication

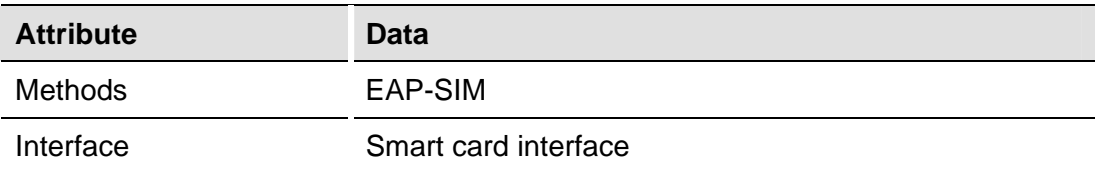

# ERICSSON &

### 7.15 SMS Technical Data

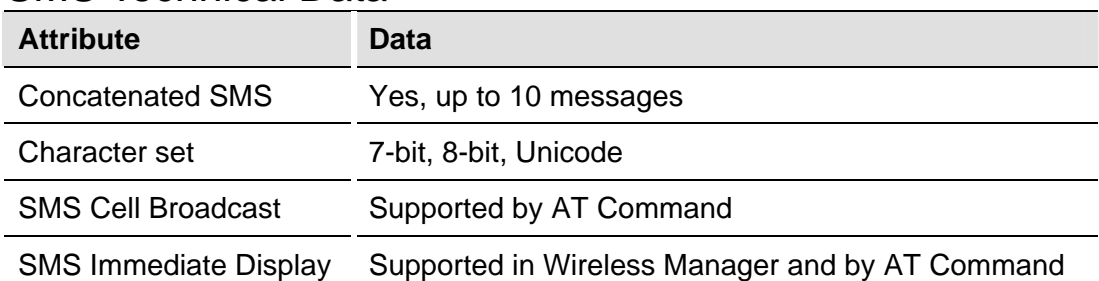

### 7.16 Supported Languages

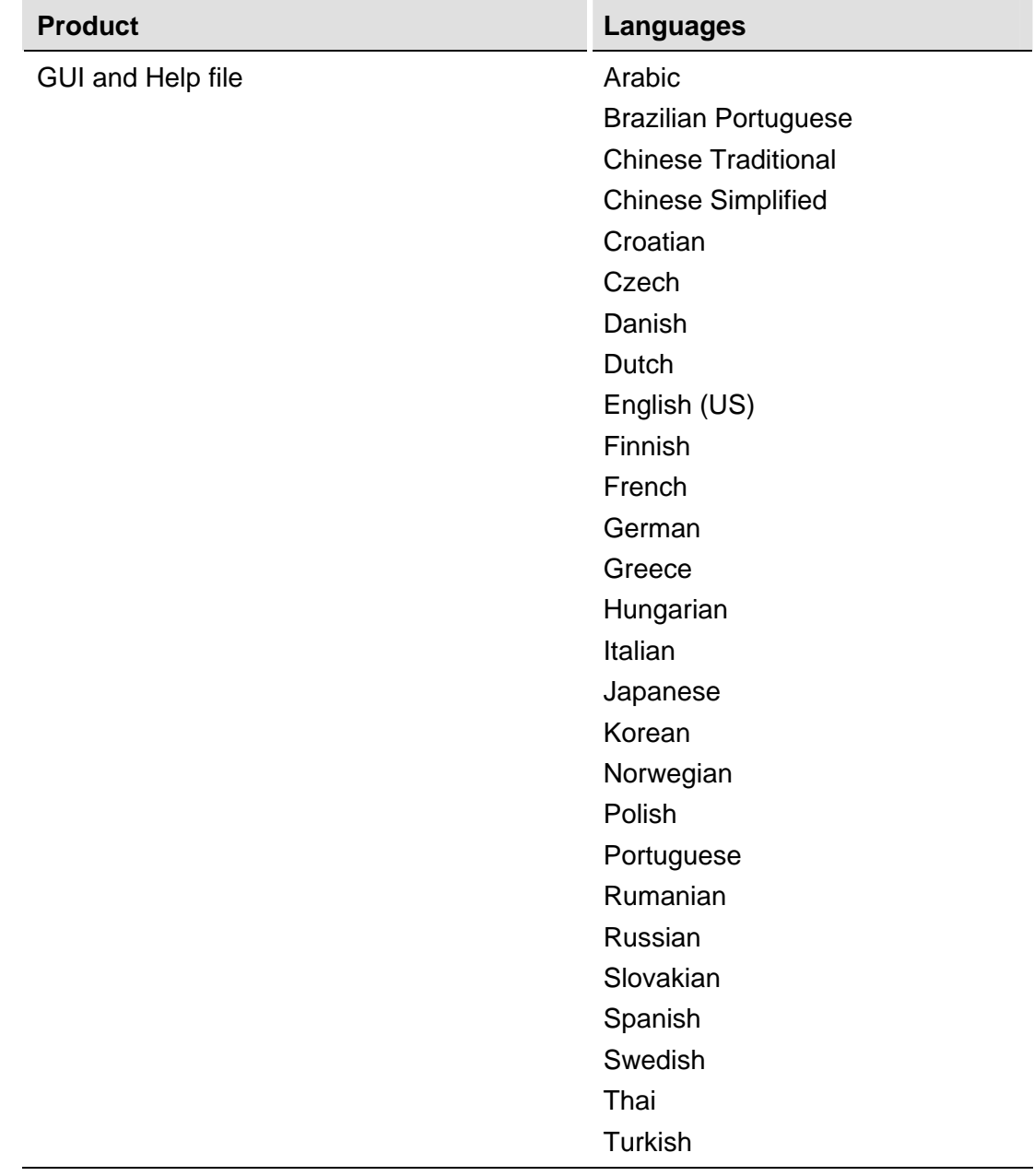

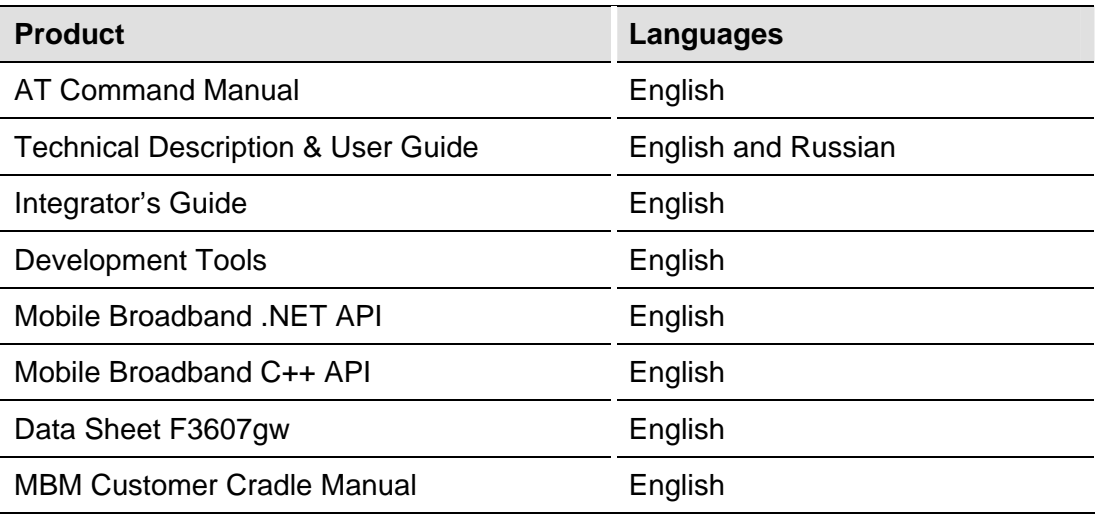

## 8 Operational and Regulatory information

Please read this information before using your Wireless Mobile Broadband Module.

### 8.1 Operational Information

#### **8.1.1 Wireless Interoperability**

The Wireless Mobile Broadband Module is designed to be interoperable with the specific wireless service providers and their roaming partners.

#### **8.1.2 Safety**

The Mobile Broadband Module, like other radio devices, emits radio frequency electromagnetic energy. The level of energy emitted by this device, however, is less than the electromagnetic energy emitted by other wireless devices such as mobile phones. The Mobile Broadband module operates within the guidelines found in radio frequency safety and recommendations. These standards and recommendations reflect the consensus of the scientific community and result from deliberations of panels and committees of scientists who continually review and interpret the extensive research literature. In some situations or environments, the use of the Mobile Broadband module may be restricted by the proprietor of the building or responsible representatives of the applicable organization.

Examples of such situations include the following:

- Using the Mobile Broadband equipment on board airplanes, or
- Using the Mobile Broadband equipment in any other environment where the risk of interference with other devices or services is perceived or identified as being harmful.

If you are uncertain of the policy that applies to the use of wireless devices in a specific organization or environment (an airport, for example), you are encouraged to ask for authorization to use the Mobile Broadband device before you turn it on.

WARNING: Explosive Device Proximity Warning – Do not operate a portable transmitter (such as a wireless network device) near unshielded blasting caps or in an explosive environment unless the device has been modified to be qualified for such use.

CAUTION: Use on Aircraft – Regulations of the FCC and FAA prohibit airborne operation of radio-frequency wireless devices because their signals could interfere with critical aircraft instruments.

#### **8.1.3 Recommendations**

- Always treat your product with care and keep it in a clean and dust-free place.
- Do not expose your product to liquid, moisture or humidity.
- Do not expose your product to extreme high or low temperatures.
- Do not expose your product to open flames or lit tobacco products.
- Do not drop, throw or try to bend your product.
- Do not paint your product.
- Do not use your product near medical equipment without requesting permission from your treating physician or authorized medical staff.
- Do not use your product when in or around aircraft or in areas displaying a "turn off two-way radio" sign.
- Do not use your product in an area where a potentially explosive atmosphere exists.
- Do not place your product or install wireless equipment in the area above your car's airbag.
- Do not attempt to disassemble your product. Only authorized personnel should perform service.

#### **8.1.4 Children**

Do not allow children to play with your Module Broadband Module. They could hurt themselves or others, or could accidentally damage the Mobile Broadband Module. Your Mobile Broadband Module may contain small parts that could be detached and create a choking hazard.

#### **8.1.5 Disposal of old electrical & electronic equipment**

All electrical and electronic equipment included should not be treated as household waste. It should instead be left at the appropriate collection point for the recycling of electrical and electronic equipment. By ensuring this product is disposed of correctly, you will help prevent potential negative consequences for the environment and human health, which could otherwise be caused by inappropriate waste handling of this product. The recycling of materials will help to conserve natural resources. For more detailed information about the recycling of this product, please contact your local city office, your household waste disposal service or the store where you purchased your Mobile Broadband Module.

### **8.1.6 Emergency calls**

This Mobile Broadband Modules do not support voice calls or serviced, nor emergency calls and should not be relied upon for essential communications.

### 8.2 Regulatory Information

The Mobile Broadband module must be installed and used in strict accordance with the manufacturer's instructions as described in the user documentation that comes with the product The device manufacturer is not responsible for any radio or television interference caused by unauthorized modification of the devices included with the Mobile Broadband, or the substitution or attachment of connecting cables and equipment other than that specified by the device manufacturer.. The correction of interference caused by such unauthorized modification, substitution or attachment is the responsibility of the user. The device manufacturer and its authorized resellers or distributors are not liable for any damage or violation of government regulations that may arise from the user failing to comply with these guidelines.

### **8.2.1 United States, FCC Notices**

FCC Radiation Exposure Statement :

CAUTION: The radiated output power of the Wireless Mobile Broadband module is far below the FCC radio frequency exposure limits. Nevertheless, the Wireless Mobile Broadband module should be used in such a manner that the potential for human contact during normal operation is minimized. Details of the authorized configurations can be found at

https://fjallfoss.fcc.gov/oetcf/eas/reports/GenericSearch.cfm by entering the FCC ID number on the device.

CAUTION: This device has been evaluated for and shown compliant with the FCC RF exposure limits under portable exposure conditions (antennas are within 20 cm of a person's body) when installed in certain specific OEM configurations. This device has also been evaluated and shown compliant with the FCC RF Exposure limits under mobile exposure conditions (antennas are greater than 20cm from a person's body). Details of the authorized configurations can be found at https://fjallfoss.fcc.gov/oetcf/eas/reports/GenericSearch.cfm by entering the FCC ID number on the device.Interference Statement:

This device complies with Part 15 of the Federal Communications Commission (FCC) Rules. Operation is subject to the following two conditions: (1) This device may not cause harmful interference, and (2) This device must accept any interference received, including interference that may cause undesired operation.

This equipment has been tested to, and found to be within the acceptable limits for a Class B digital device, pursuant to part 15 of the FCC Rules. These limits are designed to provide reasonable protection against harmful interference when the equipment is operated in a residential environment. This equipment generates radio frequency energy and is designed for use in accordance with the manufacturer's user manual. However, there is no guarantee that interference will not occur in any particular installation. If this equipment causes harmful interference to radio or television reception, which can be determined by turning the equipment off and on, you are encouraged to try to correct the interference by one or more of the following measures:

Reorient or relocate the receiving antenna

Increase the separation between the equipment and the receiver

Connect the equipment into an outlet on a circuit different from that to which the receiver is connected

Consult the dealer or an experienced radio/television technician for help

Note: This Mobile Broadband device must be installed and used in strict accordance with the manufacturer's instructions as described in the user documentation that comes with the product. Any other installation or use will violate FCC Part 15 regulations. Modifications not expressly approved by the device manufacturer could void your authority to operate the equipment.

#### **8.2.2 European Union, EU Declaration of Conformity**

European Union, R&TTE Compliance Statement

Hereby, the device manufacturer declares that this Mobile Broadband device is in compliance with the essential requirements and other relevant provisions of Directive 1999/5/EC.

### 9 Environmental Declaration

Ericsson has a responsibility to the community to provide products which are safe to use and which have minimal impact upon the environment. Ericsson's Design for Environment program is designed to meet legislative and market requirements in the countries where Ericsson sell F3607gw.

Ericsson's Design for Environment program lists chemical substances that are banned or restricted for use in Ericsson's products and manufacturing operations. Ericsson works with its suppliers to eliminate such substances in procured material.

Restrictions on the use of substances in Ericsson products are divided into two categories; banned substances and restricted substances.

Banned substances are prohibited for use in specified applications in Ericsson products in accordance with relevant legislation.

Restricted substances may only be used where no technically and/or economically acceptable alternatives exist and will be replaced as soon as possible.

The ban or restriction does not apply where the presence of a substance is unintentional and in the form very small concentrations derived from natural impurities.

Note: Legislation regulating the use of banned substances includes exemptions allowing limited use where no technically acceptable alternatives exist. Ericsson makes use of some of these exemptions in order to maintain product quality.

### 10 F3607gw Material Declaration

Laboratory reports indicate the following content of substances on Ericsson's banned and restricted list in the F3607gw product.

### 10.1 Banned Substances

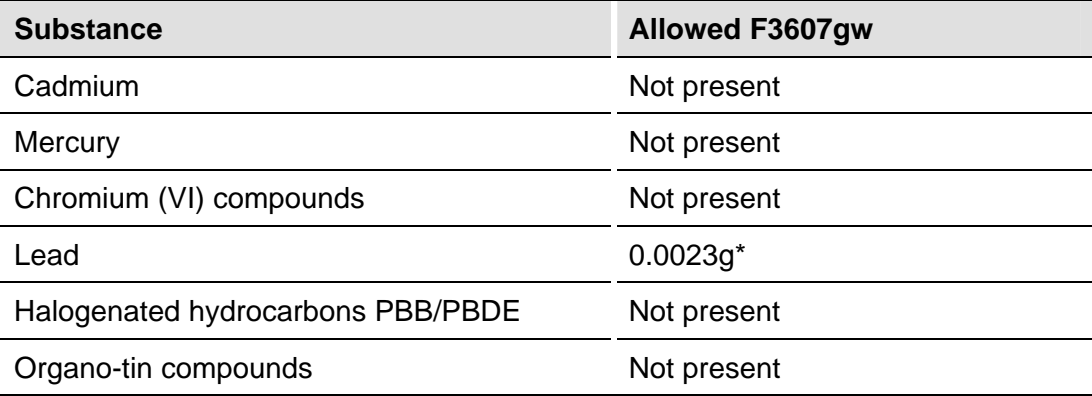

\*This product is lead-free soldered but makes use of RoHS exemptions 5 & 7a  $\left(\frac{4}{3}\right)$ 

### 10.2 Restricted Substances

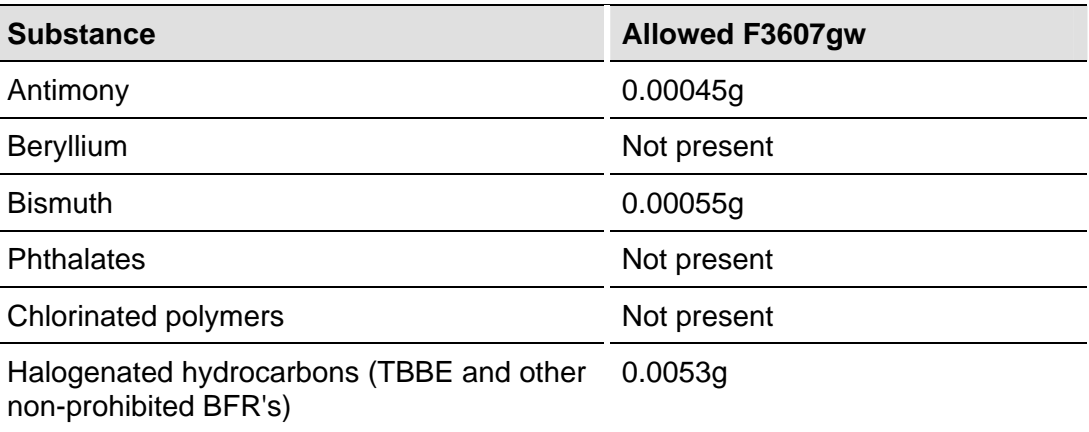

F3607gw is RoHS (Restrictions on Hazardous Substances) compliant. A full report can be obtained from Ericsson upon request.

### 10.3 Disposal

F3607gw is compliant with WEEE (Waste Electrical and Electronic Equipment Directive)

### 11 Terminology and Abbreviations

- **2G Example 3 Generic term for the second generation of cellular networks,** when digital technology was used. GSM is a 2G network.
- **3G Generic term for the third generation of cellular** networks such as UMTS.
- **API Application Programming Interface.**
- **APN** Access Point Name. Used in GPRS to define services to which the terminal can connect, for example, Internet, WAP, MyCompany.
- **bps** Bits per second rate of data flow.
- **CS** Circuit Switched. Connection from A to B which has a fixed bandwidth and is maintained over a period of time, for example a voice telephone call.
- **CS-1 to CS-4** Coding Scheme. Determines the data rate per timeslot in GPRS.
- **DLL** Dynamic-link library, a shared library.
- **E-GPRS** Enhanced GPRS. A GPRS network enhanced with EDGE technology to provide greater speed and capacity.
- **e-GSM** Extended GSM. New frequencies specified by the European Radio Communications Committee (ERC) for GSM use when additional spectrum is needed (Network-dependent). It allows operators to transmit and receive just outside GSM's core 900 frequency band. This extension gives increased network capability.
- **EAP** Extensible Authentication Protocol.
- **EDGE** Enhanced Data Rates for Global Evolution. Technology which improves the throughput of a GPRS network by a factor of 3.
- **GMSK** Gaussian Minimum Shift Keying. A method of modulating data, used in GPRS and EDGE.
- GPRS **General Packet Radio Services.**
- GPS **GIOBAL Positioning System.**

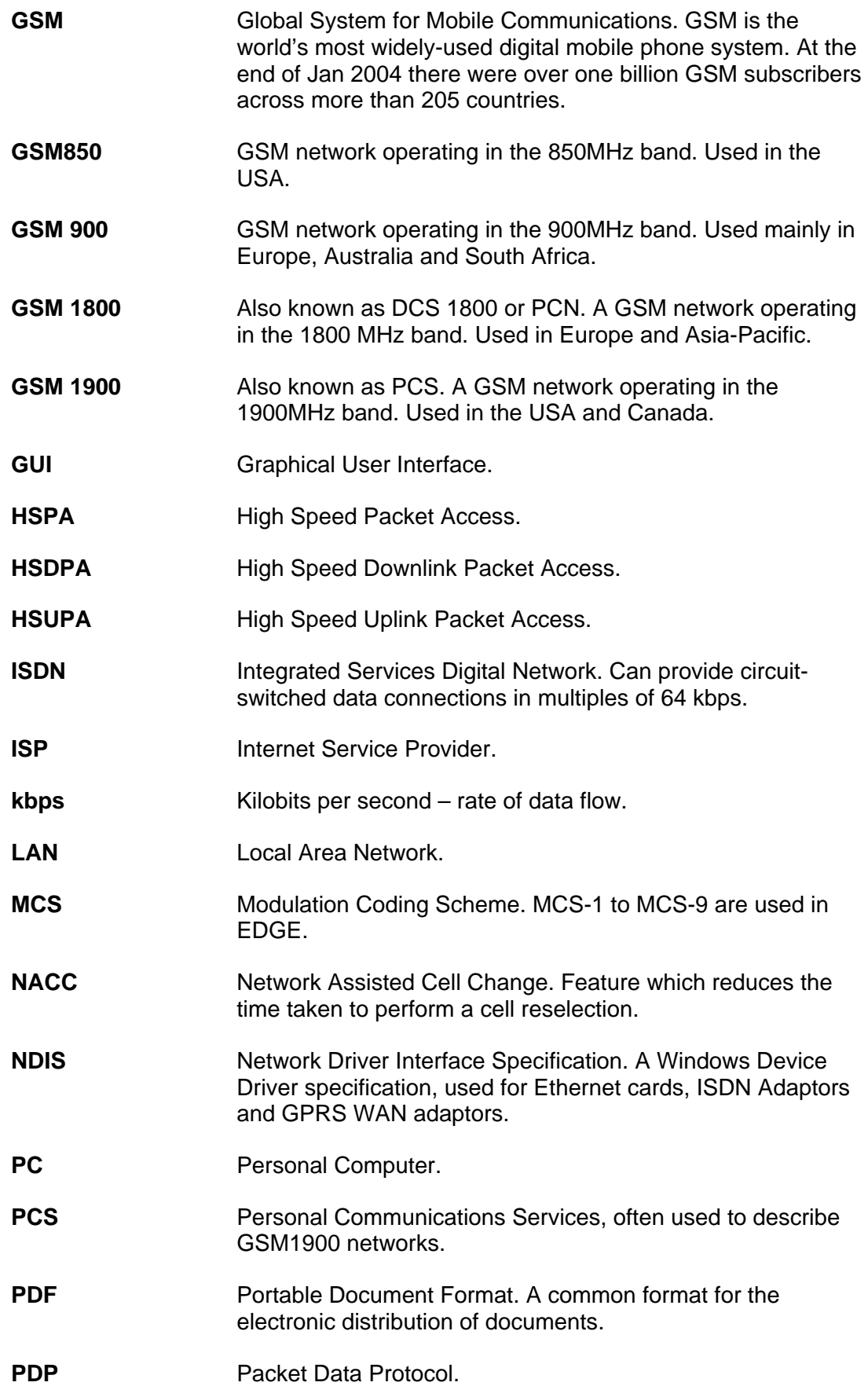

# ERICSSON &

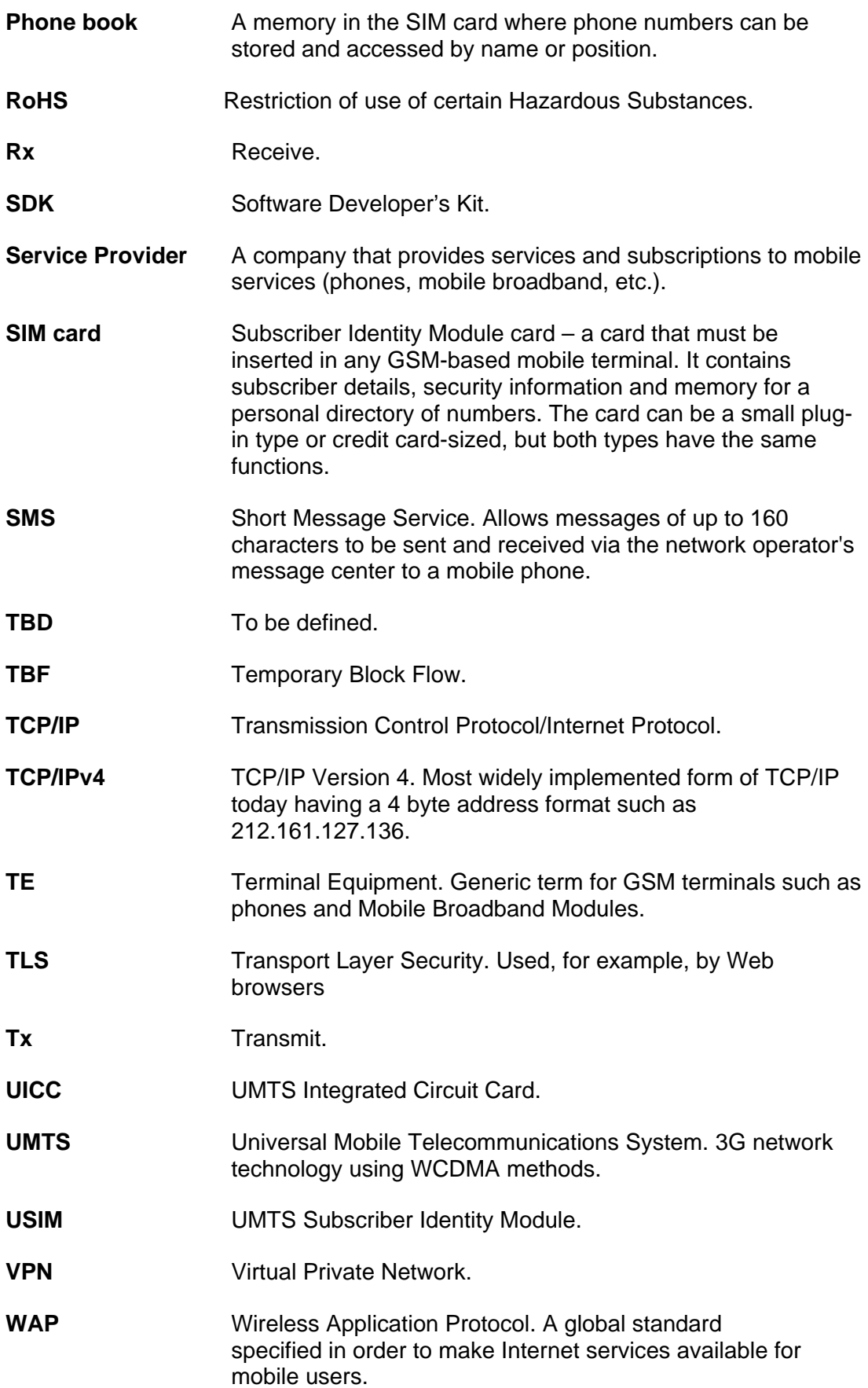

# ERICSSON &

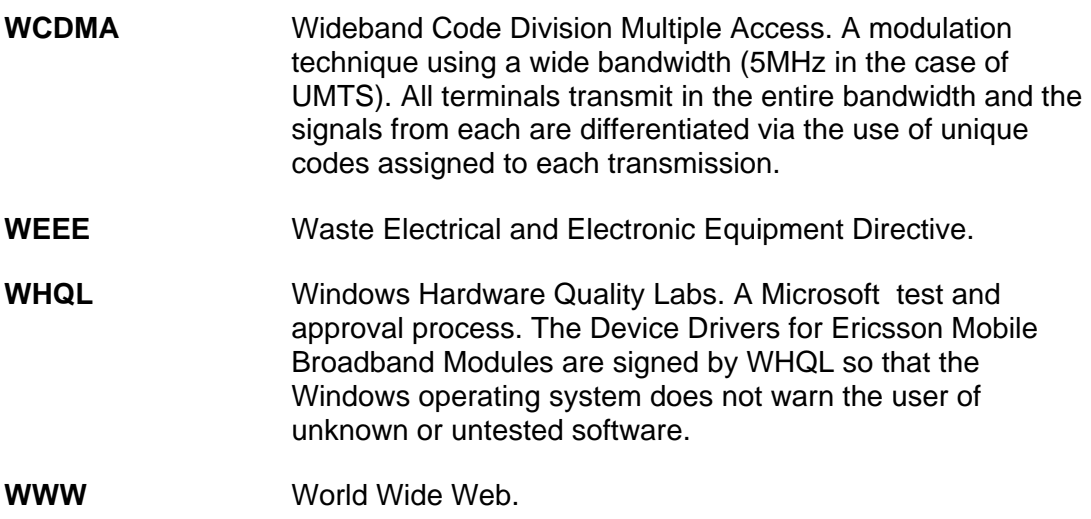